# **POWERPOINT Crear una animación-video**

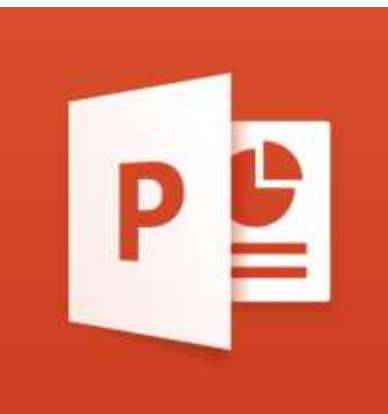

**CURSO: POSIBLIDADES EDUCATIVAS DE LAS APLICACIONES DIGITALES** PONENTE: SUSANA CELIS TENA LUGAR: IES ERAS DE RENUEVA 2019-20

# **POWERPOINT: FONDO DIAPOSITIVA**

#### **Ponemos fondo a la diapositiva: negro, blanco o el de la imagen BD / Formato de fondo / Relleno sólido / Color / Cerrar**

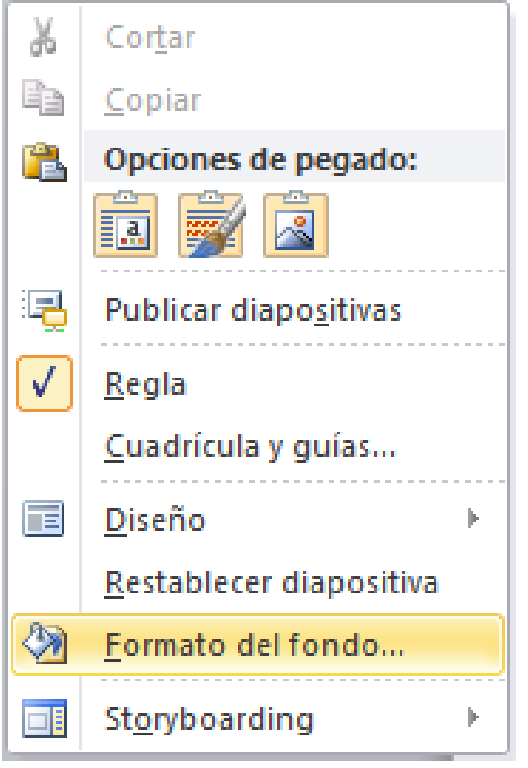

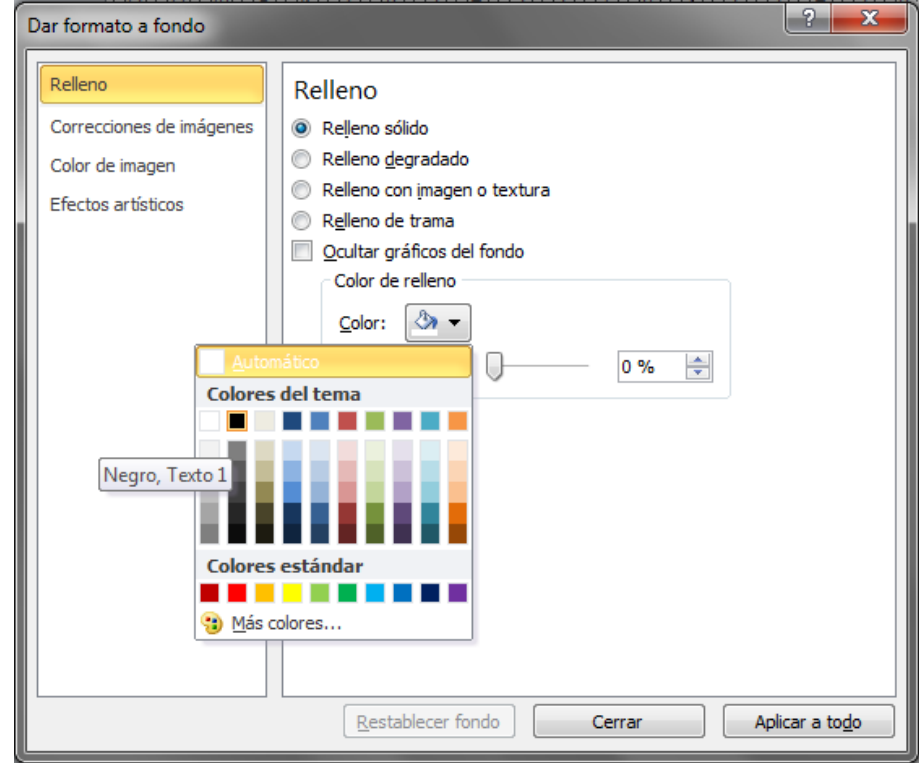

## **POWERPOINT: IMAGEN**

**Pegamos imagen**

**Creamos Animaciones de la imagen:**

**Desvanecer / Aumentar y hundir**

- **W** Picture 5 0 de Picture 3 Picture 5 A Picture 3 Picture 5
- **Desvanecer / Aumentar y hundir / Desplazar hacia arriba**

**Efectos de las animaciones: Iniciar con la anterior**

0 W Picture 3

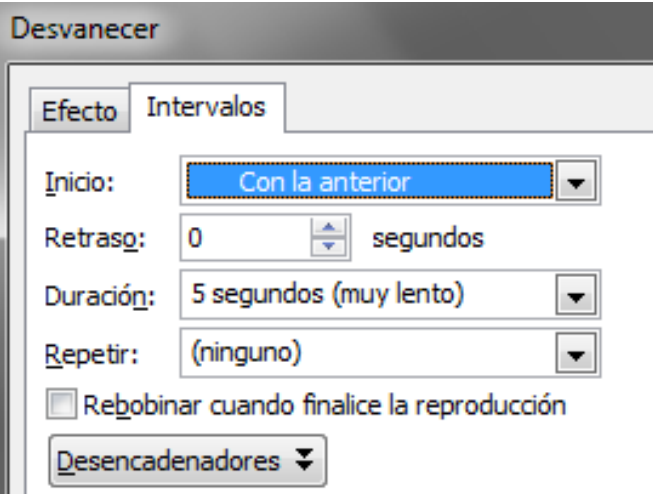

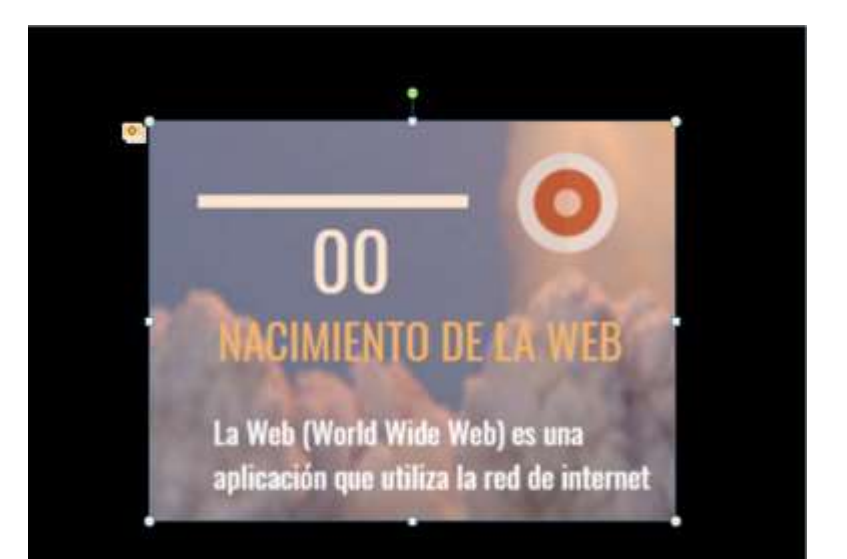

# **POWERPOINT: TRANSICIONES**

#### **Creamos Transiciones:**

- **Desvanecer**
- **Actúa encima de la diapositiva**
- **Determinamos la duración**

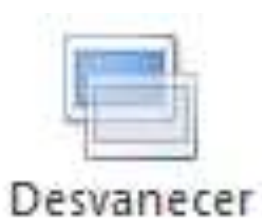

**Después de indica el tiempo que dura la diapositiva**

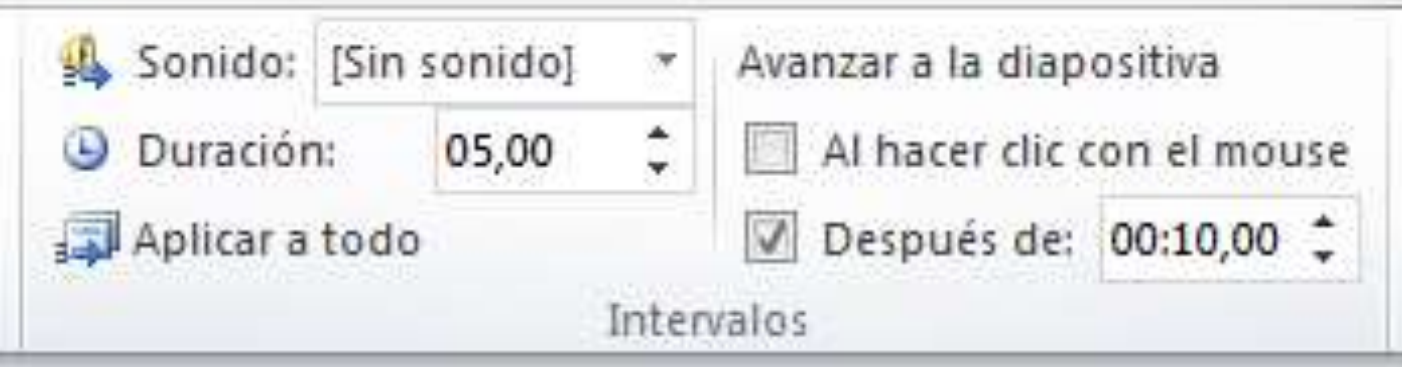

## **POWERPOINT: SONIDO**

 $\overline{\phantom{0}}$ 

#### **En la primera diapositiva**

**Insertar Audio: seleccionar**

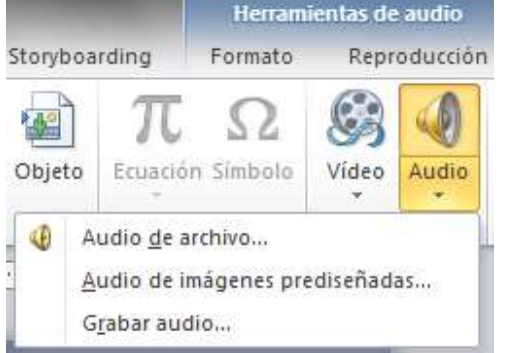

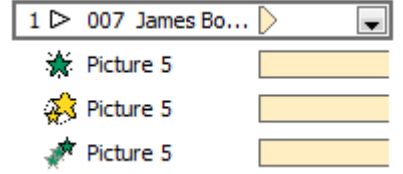

 **Lo colocamos en el Panel de animaciones arriba Seleccionar: Iniciar con la anterior Opciones: Desde el principio / indicar la última diapositiva**

 $1 \triangleright 007$  James Bo...

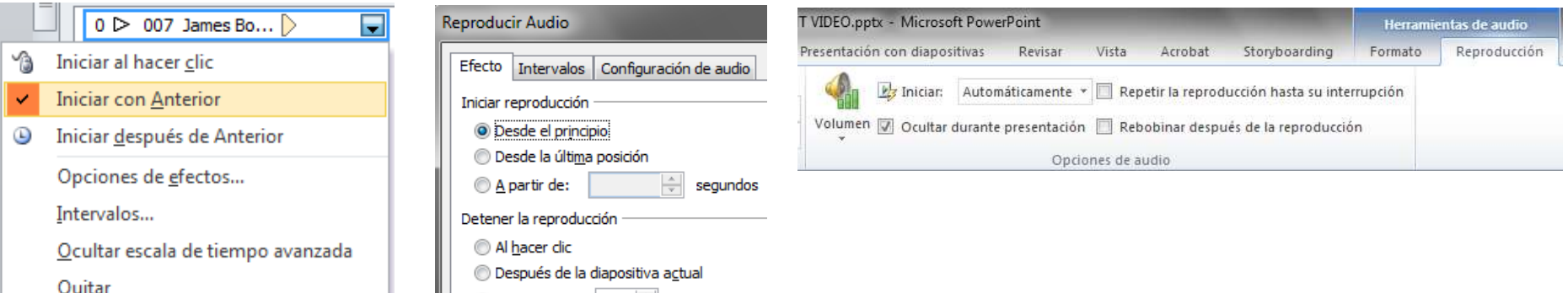

#### **POWERPOINT: CREAR VIDEO**

Creando el vídeo POWERPOINT VIDEO.wmv

— ∎ 3 | ⊞ ⊞ 19 ⊽

#### **Archivo / Guardar y enviar / Crear un vídeo Segundos duración diapositiva: para las que no tienen tiempo**

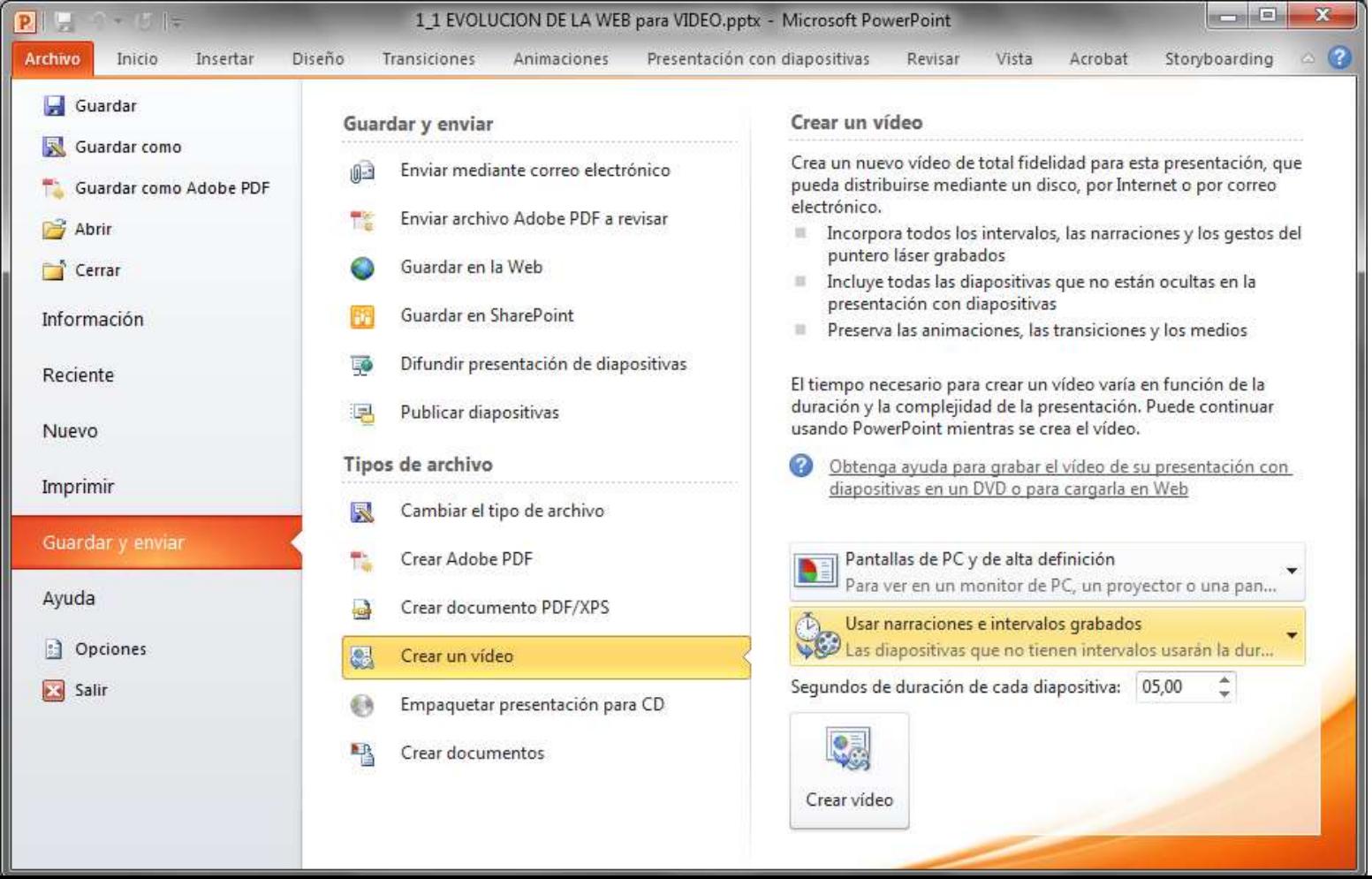

## **POWERPOINT: FORMATO VIDEO**

#### **Se genera un vídeo .wmv**

#### **Con aTube Catcher podemos pasarlo a .mp4**

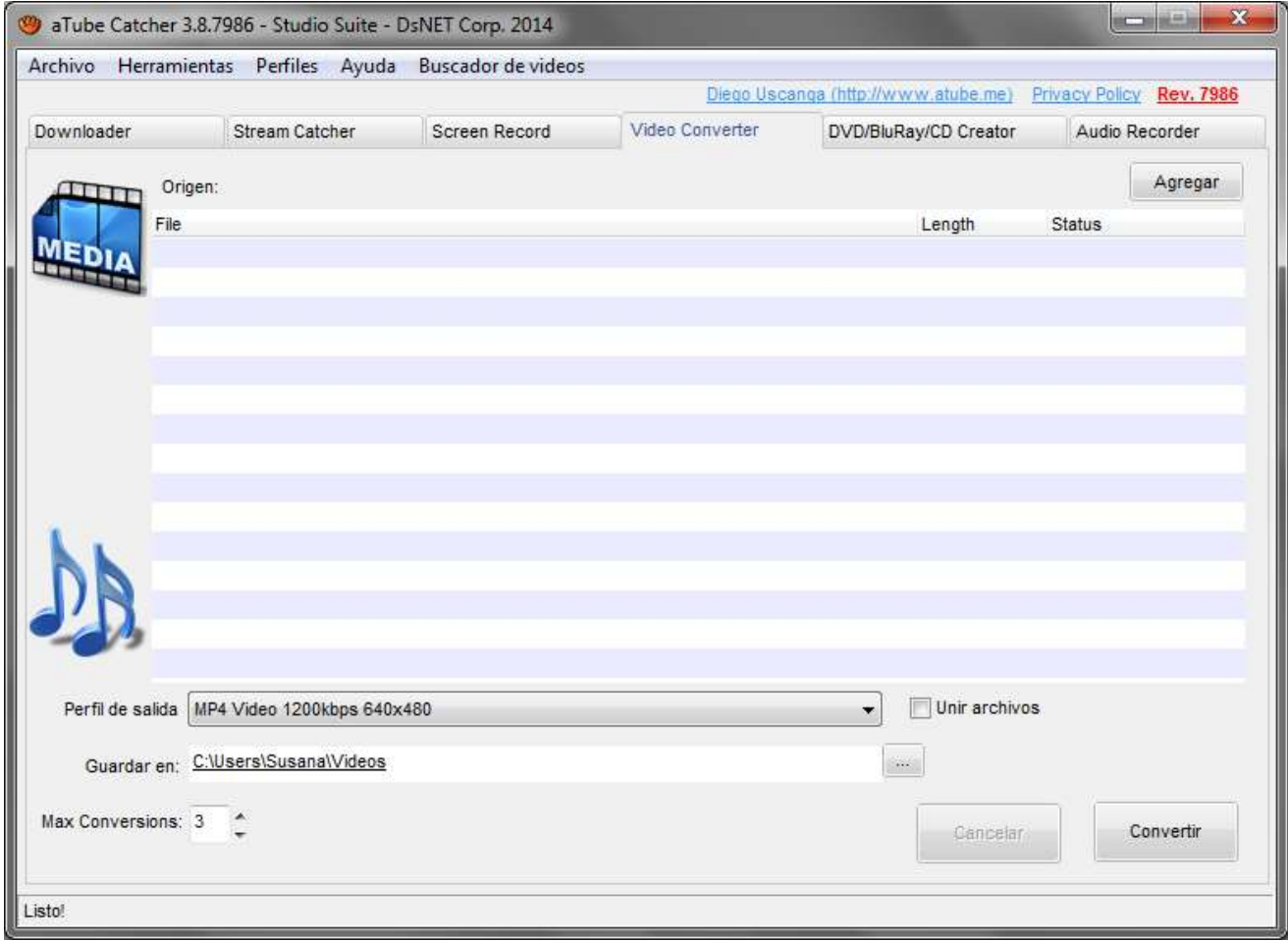

#### **YOUTUBE: BIBLIOTECA MUSICA GRATUITA**

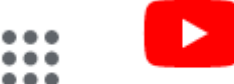

 **Accede a YOUTUBE**  $\bullet$   $\bullet$   $\bullet$ YouTube **En tu perfil/ BD: YouTube Studio (ir a versión clásica)**

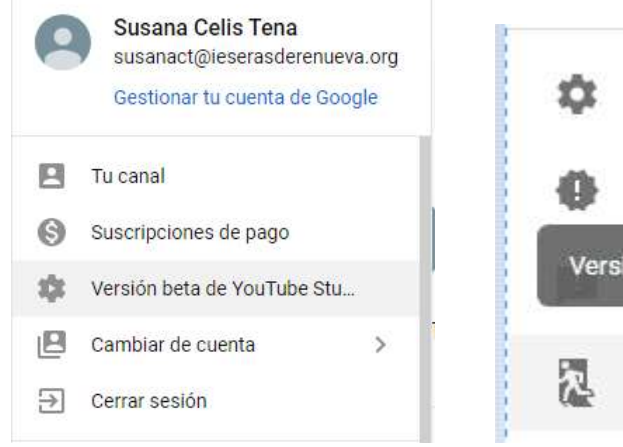

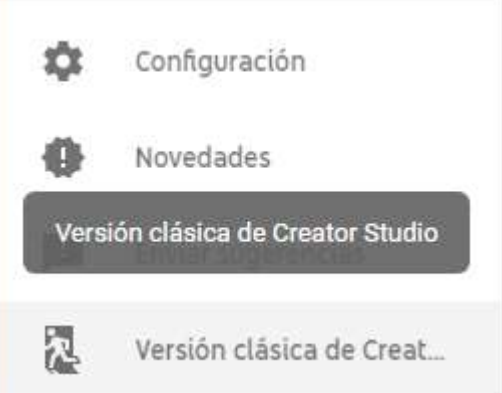

**Crear**

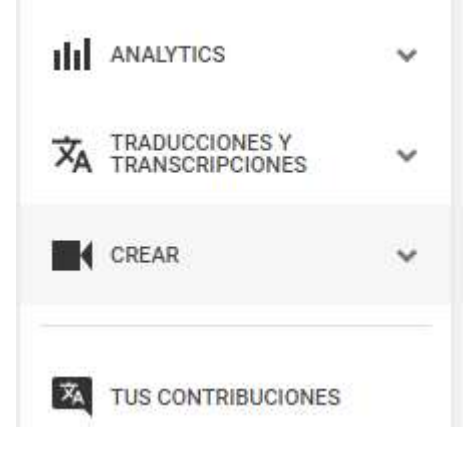

#### **YOUTUBE: BIBLIOTECA MUSICA GRATUITA**

#### **Accedemos a la biblioteca de YOUTUBE donde puedes buscar, escuchar y descargar música gratuita para tus vídeos**

¿Tu vídeo contiene otro tipo de música? Comprueba qué políticas de derechos de autor tiene.

#### Biblioteca de audio

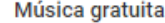

Efectos de sonido

Explora y descarga música gratis para tu proyecto.

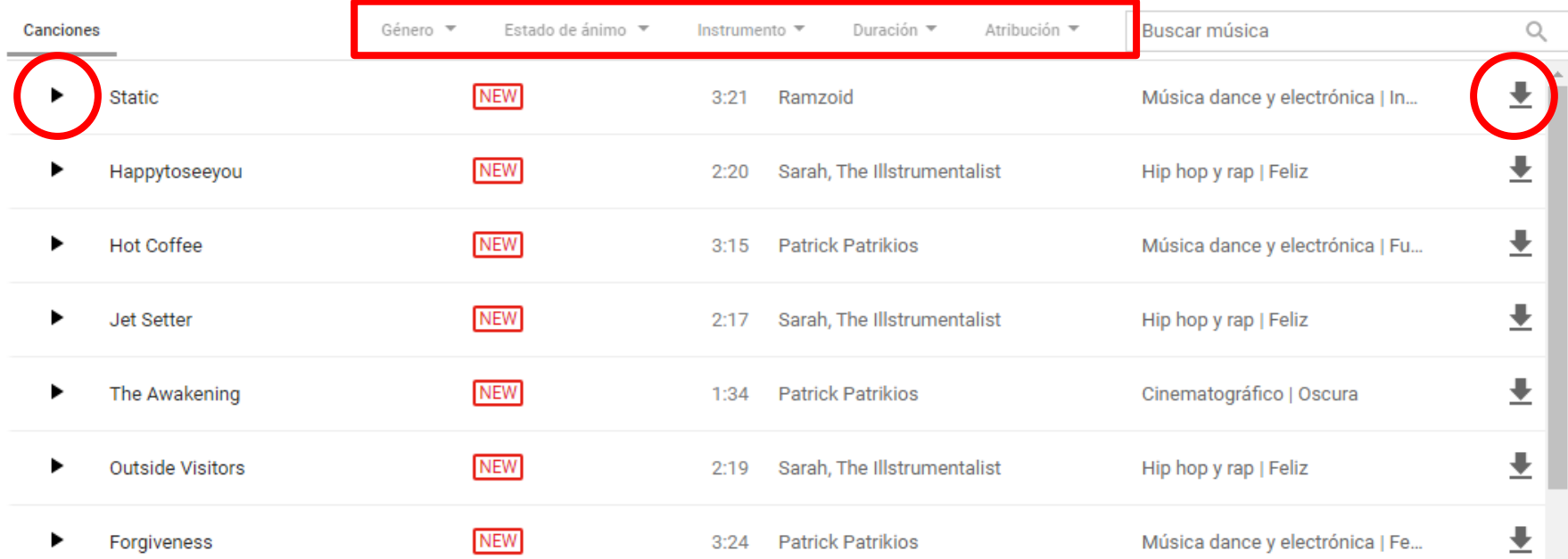